تکليف شماره – 1 : درس مدارات قابل برنامه ريزی و FPGA – ترم دوم 89-88

نام دانشجو –

صورت مساله :

در يک سيستم، خروجی های يک D/A به FPGA ما وارد می شوند.

D/A بعد از هر N لبه بالا رونده پالس ساعت ( که N يکی از پارامترهای مدول ماست) ، يک داده جديد برای FPGA می فرستد و خروجی آن تا ارسال داده بعدی برابر با اين مقدار باقی می ماند.

عرض نمونه هايی که از D/A به FPGA می رسند برابرس با W بيت است ( عدد بدون علامت ) و اين W هم يکی از پارامترهای مدول ماست

مداری طراحی کنيد که : به ازای هر نمونه جديدی که از D/A به FPGA می رسد ، 8 نمونه اخير را ميانگين گرفته ، حاصل را روی درگاه خروجی قرار دهد.

خروجی تا زمان دريافت داده بعدی از D/A همين مقدار باقی بماند.

طبعا عرض خروجی برابر با عرض ورودی و W بيت و عرض ثبات داخل مدار ما که حاصل جمع را نگه می دارد +3W بيت است. ( حالا شما عرض ثبات های داخلی را هر چقدر دوست داشتی بزرگ بگير که خيالت راحت باشه )

شکل زير ورودی/خروجی های اين واحد را نشان می دهد:

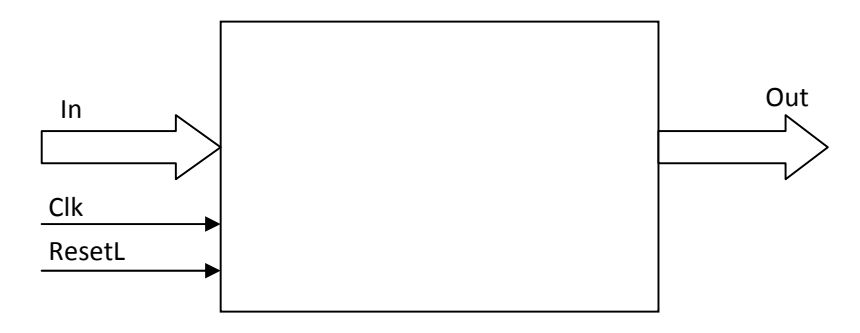

سيگنال ResetL ، Low Active و Asynchronous می باشد.

بخش اختياری ( با نمره اضافی ) : تکليف را در حالتی حل کنيد که به جای ميانگين گيری بين 8 نمونه آخر بايستی بين K نمونه آخر ميانگين گيری را انجام دهيم.

برنامه verilog فوق را نوشته ، در HDL Active شبيه سازی کنيد ( در حالت های مختلف) شکل موچ های حاصل را save کنيد و کل کار را با email به من برگردانيد.

هر سوال و يا مشکلی داشتيد می توانيد با email از من بپرسيد. با تشکر – صدری